# **Geração de código**

| Op-code      | Instruction mnemonic     | Effect                                                                                                    |
|--------------|--------------------------|----------------------------------------------------------------------------------------------------|
| $\Omega$     | LOAD(n) d[r]             | Fetch an <i>n</i> -word object from the data address $(d + \text{register } r)$ ,<br>and push it on to the stack.                                                                      |
| $\mathbf{1}$ | LOADA $d[r]$             | Push the data address $(d + \text{register } r)$ on to the stack.                                                                                                    |
| 2            | LOADI(n)                 | Pop a data address from the stack, fetch an $n$ -word object<br>from that address, and push it on to the stack.                                                                        |
| 3            | $LOADL$ $d$              | Push the 1-word literal value $d$ on to the stack.                                                                                                    |
| 4            | STORE $(n)$ $d[r]$       | Pop an $n$ -word object from the stack, and store it at the data<br>address $(d + \text{register } r)$ .                                                                               |
| 5            | STOREI $(n)$             | Pop an address from the stack, then pop an $n$ -word object<br>from the stack and store it at that address.                                                                            |
| 6            | CALL $(n)$ $d[r]$        | Call the routine at code address $(d + \text{register } r)$ , using the<br>address in register $n$ as the static link.                                                                 |
| 7            | CALLI                    | Pop a closure (static link and code address) from the stack,<br>then call the routine at that code address.                                                                            |
| 8            | RETURN $(n)$ d           | Return from the current routine: pop an $n$ -word result from<br>the stack, then pop the topmost frame, then pop $d$ words of<br>arguments, then push the result back on to the stack. |
| 9            | $\overline{\phantom{0}}$ | (unused)                                                                                                    |
| 10           | PUSH d                   | Push d words (uninitialized) on to the stack.                                                                                                    |
| 11           | POP(n) d                 | Pop an $n$ -word result from the stack, then pop $d$ more words,<br>then push the result back on to the stack.                                                                         |
| 12           | JUMP $d[r]$              | Jump to code address $(d + \text{register } r)$ .                                                                                                    |
| 13           | JUMPI                    | Pop a code address from the stack, then jump to that address.                                                                                                    |
| 14           | JUMPIF $(n)$ $d[r]$      | Pop a 1-word value from the stack, then jump to code<br>address $(d + \text{register } r)$ if and only if that value equals <i>n</i> .                                                 |
| 15           | HALT                     | Stop execution of the program.                                                                                                    |

Table C.2 Summary of TAM instructions.

Code functions and code templates

 $execute : Command \rightarrow Instruction*$ 

execute  $[\![C_1 : C_2]\!] =$  $execute C<sub>1</sub>$  $execute C<sub>2</sub>$ 

 $execute \[ I := E ] ] =$  $evaluate E$ STORE a

LOAD  $\sqrt{t}$ execute  $[\![f\!]:=\![f\!*\!n]\!]$ LOAD  $\overline{n}$ execute  $[f := f * n;$  $CALL$  $mult$  $n := n-1$ STORE  $f$ LOAD  $\sqrt{n}$  $execute [\![ n := n - 1 ]\!]$  $CALL$ pred STORE  $n$ 

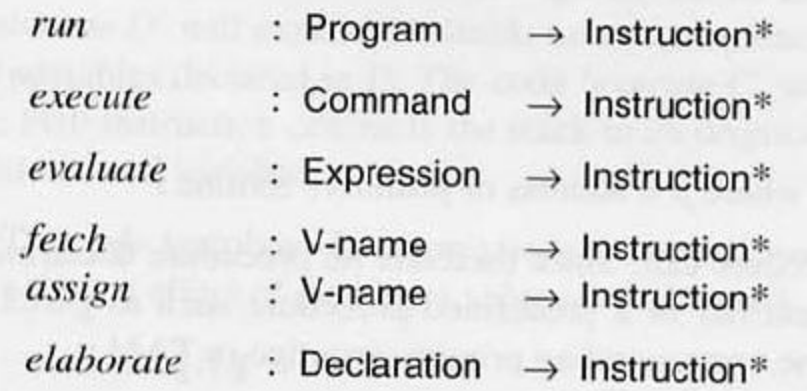

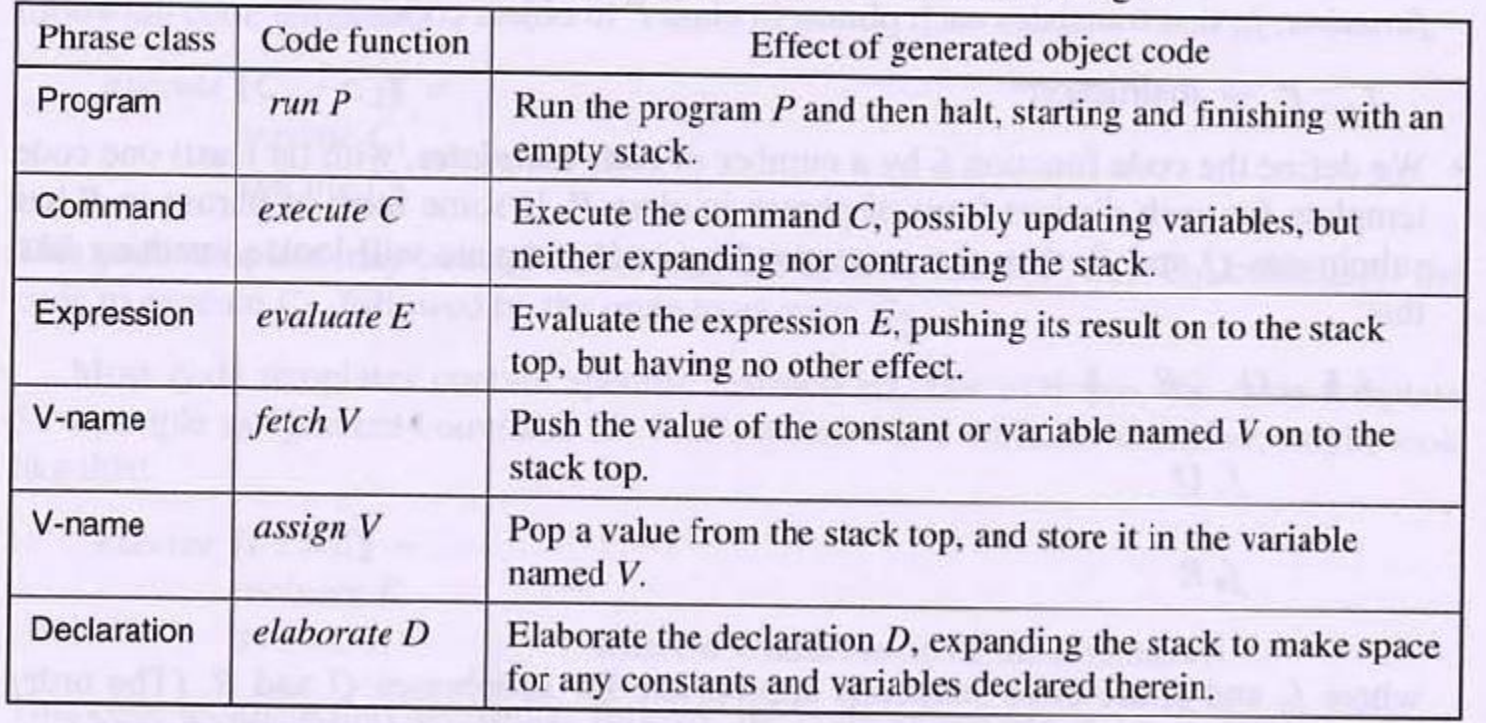

### Table 7.1 Summary of code functions for Mini-Triangle.

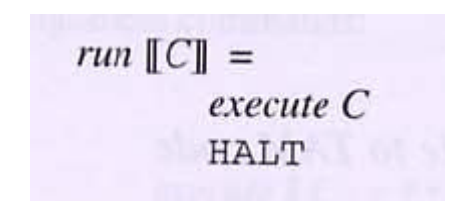

#### $execute \[V := E]$  = evaluate E assign V

 $execute \,\left[ I \right.$  (  $E$  )  $\left] \right]$  =  $evaluate E$ CALL  $p$ 

 $execute \begin{bmatrix} C_1 \; ; \; C_2 \end{bmatrix} =$ execute  $C_1$  $execute C<sub>2</sub>$ 

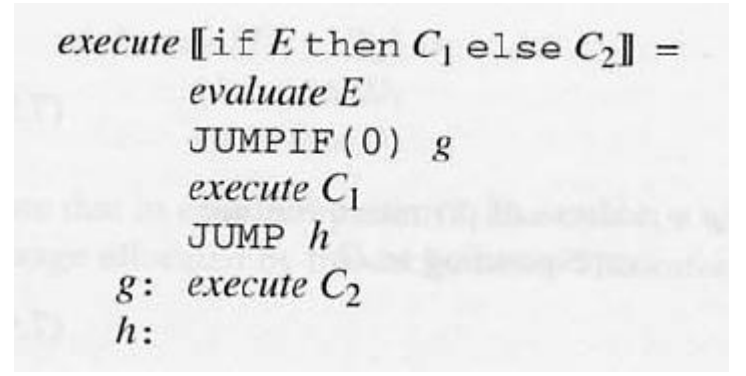

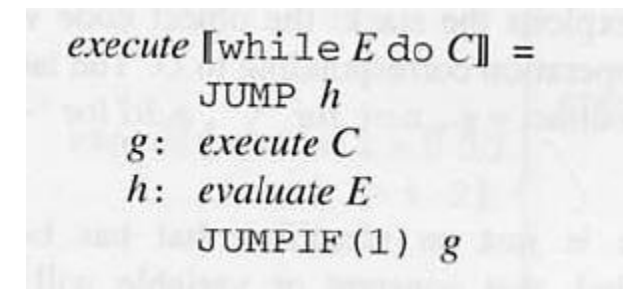

 $execute$  <br>[let  $D$  in  $C \Vert =$ elaborate D  $execute \; C$  $POP(0)$  s

evaluate  $[[L]] =$ LOADL  $\nu$ 

evaluate  $\llbracket V \rrbracket =$  $\mathit{fetch}\;V$ 

evaluate  $[0 E] =$  $evaluate\ E$ CALL  $\,p\,$ 

evaluate  $[[E_1 \t O E_2]] =$ evaluate  $E_1$ evaluate  $E_2$ CALL  $p$ 

 $\mathit{fetch}\;[\![I]\!] \;=\;$ LOAD  $d[SB]$ 

 $assign \; \|I\| \; =$ STORE  $d[{\scriptstyle\text{SB}}]$ 

#### elaborate  $[\text{const } I \sim E]$  =  $evaluate\ E$

elaborate  $\llbracket \text{var } I : T \rrbracket =$ PUSH 1

elaborate  $[0_1: D_2] =$  $\cdot$  elaborate  $D_1$ elaborate  $D_2$ 

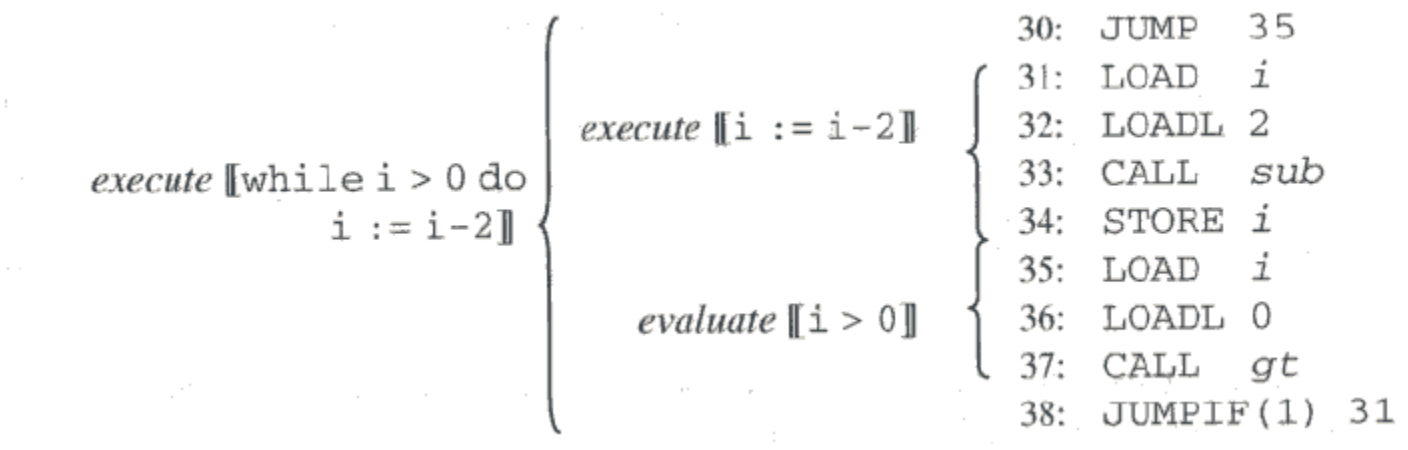

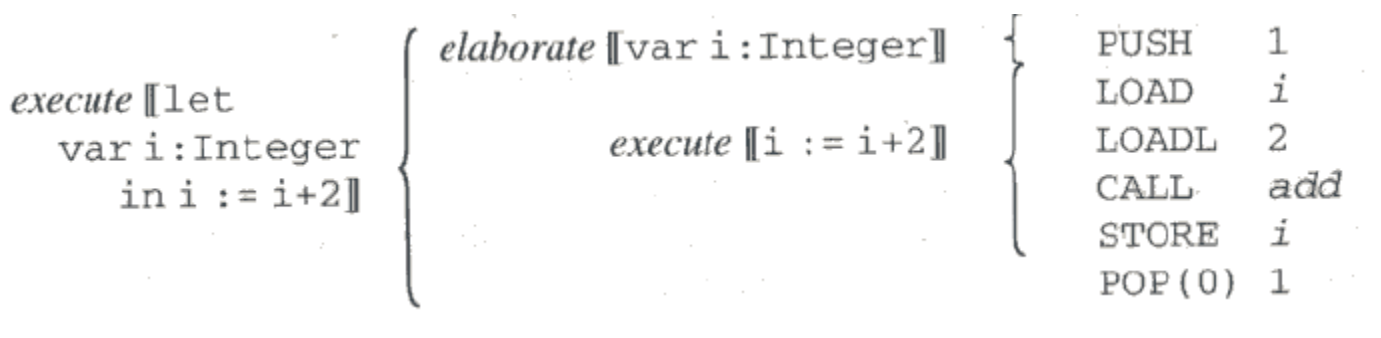

```
\begin{minipage}{0.9\textwidth} \begin{minipage}{0.9\textwidth} \begin{minipage}{0.9execute [let const n ~ 7;
                                      vari: Integer
                                                        in i := n * n]
                                                                                                                                                                                                                                                                                             POP(0)2
```
## **Exercício**

Aplicar os code templates correspondentes e mostrar o código gerado para o trecho de programa:

```
if (a=0) then
      while (b<5) do
          begin
          a:=a*b;b:=b+1;end
else if (a>0) then 
              begin
              b:=a+b+c;a:=g(a,b);end
      else f(a+b, a*b);
```
## **Exercício**

Elaborar code templates para os comandos:

- do <comando> while <expressão>
- for (<comando 1> ; <expressão> ; <comando 2>) <comando 3>

Exemplificar a aplicação dos mesmos.

## **Exercício**

Mostrar o código gerado para o programa abaixo, incluindo os endereços das variáveis:

```
programa p;
       var a : boolean;
       var b : integer;
       procedure q;
              var c,d : real;
              procedure r;
                     var e : integer;
                     begin
                     if e+d+b>0 then r else q;
                     end;
              begin
              r;
              end;
       begin
       q;end.
```